# **KODAK E1000 Series Scanners Release Notes**

## **Version CD 4.2.1 Summary**

**Purpose of Release:** This is an updated release of the Kodak TWAIN driver for E1000 scanners with support for additional operating systems and Polish language support. Update for December 2022 is to Windows 10 and 11 22H2 releases are supported with no changes required.

## **ONLY INSTALL THIS DRIVER VERSION IF THE SCANNING APPLICATION IS KNOWN TO SUPPORT THE KODAK BRANDED DRIVERS.**

Note: The drivers only file, **InstallSoftware** E1000 v4.2.1.exe, does not include user guides or the required Microsoft .NET Framework files. This file can be used as the initial installation on a computer, as long as the .NET Framework has been installed. Windows 7, 8.1 and 10 include as standard the required .NET Framework.

The ISO image [CD\\_WINDOWS\\_ISO\\_E1000\\_v4.2.1.zip](https://support.alarisworld.com/en-us/e1035-scanner#Software) is required for silent driver installation or an advanced (selectable) installation. Execute **set\_up.exe /s** from the root of the ISO via the command line in order perform a silent/unattended install.

### **Instructions for installing drivers using the ISO file:**

For Windows 8.1 and 10 OS, mount the ISO file as a drive (right click on the ISO file and select Mount). If Mount is not available in the list of options, right click on the ISO file, select Properties and change the Opens With to Windows Explorer and click OK. Mount will now appear with the right click of the ISO file.

For Windows 7 OS, either the ISO file has to be mounted as a drive or the ISO contents extracted to a folder using a 3<sup>rd</sup> party software tool. Software Tool providers (tools have not been tested and are not supported by the Kodak Alaris team, customers have reported that (7-zip, winrar, winiso)) offer such capability.

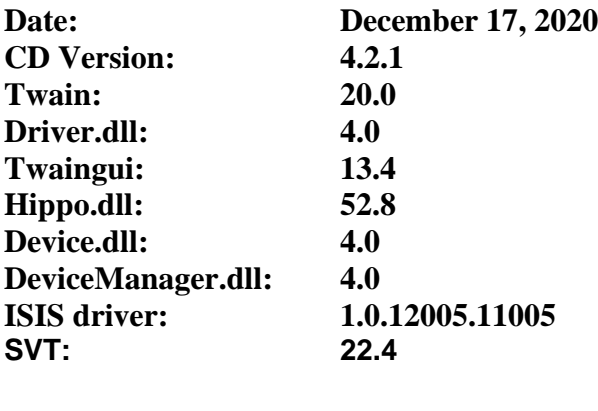

**TWAIN Standard 2.4**

# **KODAK E1000 Series Scanners Release Notes**

### **Operating System Support**

**Windows (not a complete list of supported OS, see specifications page):** WINDOWS 11 (Original release 21H2 and 22H2) WINDOWS 10 32 bit (Versions: 1803,1809,1903,1909,2004,20H2, 21H1,22H2) WINDOWS 10 64 bit (Versions: 1809,1903,1909,2004,20H2, 21H1,22H2) WINDOWS 7 SP1 x64 Edition (no longer tested as of March 2022) WINDOWS SERVER 2012 R2 (64-bit) WINDOWS SERVER 2016 (64-bit)

**Linux -** (Intel/AMD x86/64-bit processors only)

Fedora 27 64-bit Ubuntu 16.04 32-bit and 64-bit Ubuntu 18.04 64-bit Ubuntu 20.04 64-bit Open SUSE 11.3 (i586) 32-bit Open SUSE LEAP 15.1 64-bit SUSE Linux Enterprise Desktop 12.2 64-bit SUSE Linux Enterprise Desktop 15 SP1 for 64-bit Neokylin-NKLD-V7\_U2-ZX64-REL-build54 NeoKylin-Live-Desktop-6.0-x86\_64-B060-20160822 NeoKylin-Linux-Desktop-6.0-x86\_64-B045-20141201 64-bit NeoKylin-Linux-Desktop-6.0 i586 32-bit

### **New Driver Features:**

- 1. SAGE-1786 Added Polish language support to the TWAIN user interface.
- 2. Added support for Linux Fedora 27, 64-bit.
- 3. Added support for Windows 10 21H1 (32-bit and 64-bit).

### **Issues Fixed:**

- 1. SAGE-1869 Polish language User's Guide was incorrect on the CD supplied with the scanner and ISO image on the E1000 support web page.
- 2. Improved scanner button support when running on Windows 10 2004.

### **Known Issues:**

1. SAGE-1963 **–** When scanning at 400 or 600 DPI Color with JPEG compression quality set to "Superior", a false jam will occur and a U9 error will be displayed on the scanner display. Scanning with any other JPEG Quality setting will result in successful scanning.

# **KODAK E1000 Series Scanners Release Notes**

## **Version CD 3.3 Summary**

**Purpose of Release:** This is an updated release of the TWAIN and ISIS drivers for E1000 scanners which changes the driver inquiry data from Alaris E1000 to Kodak E1000. **ONLY INSTALL THIS DRIVER VERSION IF THE SCANNING APPLICATION** 

## **IS KNOWN TO SUPPORT THE KODAK BRANDED DRIVERS.**

**Note:** The drivers only file, [InstallSoftware\\_E1000\\_v3.3.exe,](https://support.alarisworld.com/en-us/e1035-scanner#Software) does not include user guides or the required Microsoft .NET Framework files. This file can be used as the initial installation on a computer, as long as the .NET Framework has been installed. Windows 7, 8.1 and 10 include as standard the required .NET Framework.

The ISO image [CD\\_WINDOWS\\_ISO\\_E1000\\_v3.3.zip](https://support.alarisworld.com/en-us/e1035-scanner#Software) is required for silent driver installation or an advanced (selectable) installation. Execute **set\_up.exe /s** from the root of the ISO via the command line in order perform a silent/unattended install.

### **Instructions for installing drivers using the ISO file:**

For Windows 8.1 and 10 OS, mount the ISO file as a drive (right click on the ISO file and select Mount). If Mount is not available in the list of options, right click on the ISO file, select Properties and change the Opens With to Windows Explorer and click OK. Mount will now appear with the right click of the ISO file.

For Windows 7 OS, either the ISO file has to be mounted as a drive or the ISO contents extracted to a folder using a 3rd party software tool. Software Tool providers (tools have not been tested and are not supported by the Kodak Alaris team, customers have reported that (7-zip, winrar, winiso)) offer such capability.

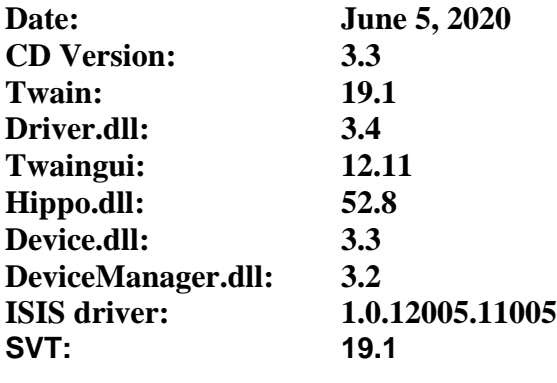

**TWAIN Standard 2.4**

# **KODAK E1000 Series Scanners Release Notes**

### **Operating System Support**

#### **Windows**

WINDOWS 7 SP1 32-bit and 64-bit WINDOWS 8.1 32-bit and 64-bit WINDOWS 10 32 bit (Versions: 1803,1809,1903,1909,2004,20H2) WINDOWS 10 64 bit (Versions: 1809,1903,1909,2004,20H2) WINDOWS SERVER 2012 R2 (64-bit) WINDOWS SERVER 2016 (64-bit)

**Linux -** (Intel/AMD x86/64-bit processors only)

Ubuntu 16.04 32-bit and 64-bit Ubuntu 18.04 64-bit Open SUSE 11.3 (i586) 32-bit Open SUSE LEAP 15.1 64-bit SUSE Linux Enterprise Desktop 12.2 64-bit SUSE Linux Enterprise Desktop 15 SP1 for 64-bit Neokylin-NKLD-V7\_U2-ZX64-REL-build54 NeoKylin-Live-Desktop-6.0-x86\_64-B060-20160822 NeoKylin-Linux-Desktop-6.0-x86\_64-B045-20141201 64-bit NeoKylin-Linux-Desktop-6.0 i586 32-bit

### **New Driver Features:**

4. Rebrand driver from Alaris to Kodak. **Issues Fixed:** None **Known Issues:**  None

# **KODAK E1000 Series Scanners Release Notes**

## **Version CD 2.1 Summary**

**Purpose of Release:** This is a general release to the drivers for the Alaris E1000 Scanners for US Energy Star 3.0 standard and to fix some customer reported issues.

**Note:** The drivers only file, InstallSoftware E1000 v2.1.exe, does not include user guides or the required Microsoft .NET Framework files. This file can be used as the initial installation on a computer, as long as the .NET Framework has been installed. Windows 7, 8.1 and 10 include as standard the required .NET Framework.

The ISO image [CD\\_WINDOWS\\_ISO\\_E1000\\_v2.1.zip](https://support.alarisworld.com/en-us/e1035-scanner#Software) is required for silent driver installation or an advanced (selectable) installation. Execute **set\_up.exe /s** from the root of the ISO via the command line in order perform a silent/unattended install.

### **Instructions for installing drivers using the ISO file:**

For Windows 8.1 and 10 OS, mount the ISO file as a drive (right click on the ISO file and select Mount). If Mount is not available in the list of options, right click on the ISO file, select Properties and change the Opens With to Windows Explorer and click OK. Mount will now appear with the right click of the ISO file.

For Windows 7 OS, either the ISO file has to be mounted as a drive or the ISO contents extracted to a folder using a 3rd party software tool. Software Tool providers (tools have not been tested and are not supported by the Kodak Alaris team, customers have reported that (7-zip, winrar, winiso)) offer such capability.

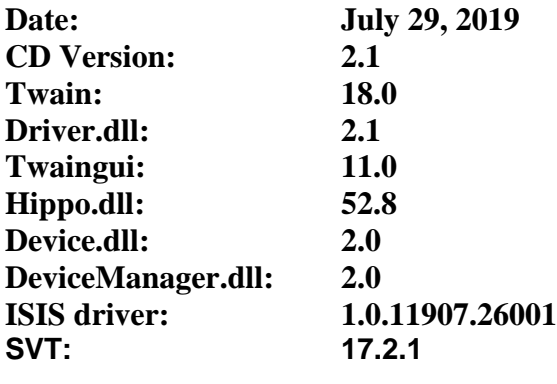

**TWAIN Standard 2.4**

# **KODAK E1000 Series Scanners Release Notes**

### **Operating System Support**

#### **Windows**

WINDOWS 7 SP1 32-bit and 64-bit WINDOWS 8.1 32-bit and 64-bit WINDOWS 10 32 bit (Versions: 1803) WINDOWS 10 64 bit (Versions: 1809,1903) WINDOWS SERVER 2012 R2 (64-bit) WINDOWS SERVER 2016 (64-bit)

**Linux -** (Intel/AMD x86/64-bit processors only) Ubuntu 16.04 32-bit and 64-bit Ubuntu 18.04 64-bit Open SUSE 11.3 (i586) 32-bit Open SUSE LEAP 15.1 64-bit SUSE Linux Enterprise Desktop 12.2 64-bit SUSE Linux Enterprise Desktop 15 SP1 for 64-bit Neokylin-NKLD-V7\_U2-ZX64-REL-build54 NeoKylin-Live-Desktop-6.0-x86\_64-B060-20160822 NeoKylin-Linux-Desktop-6.0-x86\_64-B045-20141201 64-bit NeoKylin-Linux-Desktop-6.0 i586 32-bit

### **New Driver Features:**

1. SAGE-1337 – Support Energy Star 3.0 standard. Change maximum allowable timeout for Power Saver to 120 minutes.

### **Issues Fixed:**

1. SAGE-1453 – Supported Flatbeds do not return to "home" position after scanning; when TWAIN application sets CAP\_AUTOSCAN=False.

### **Known Issues:**

None